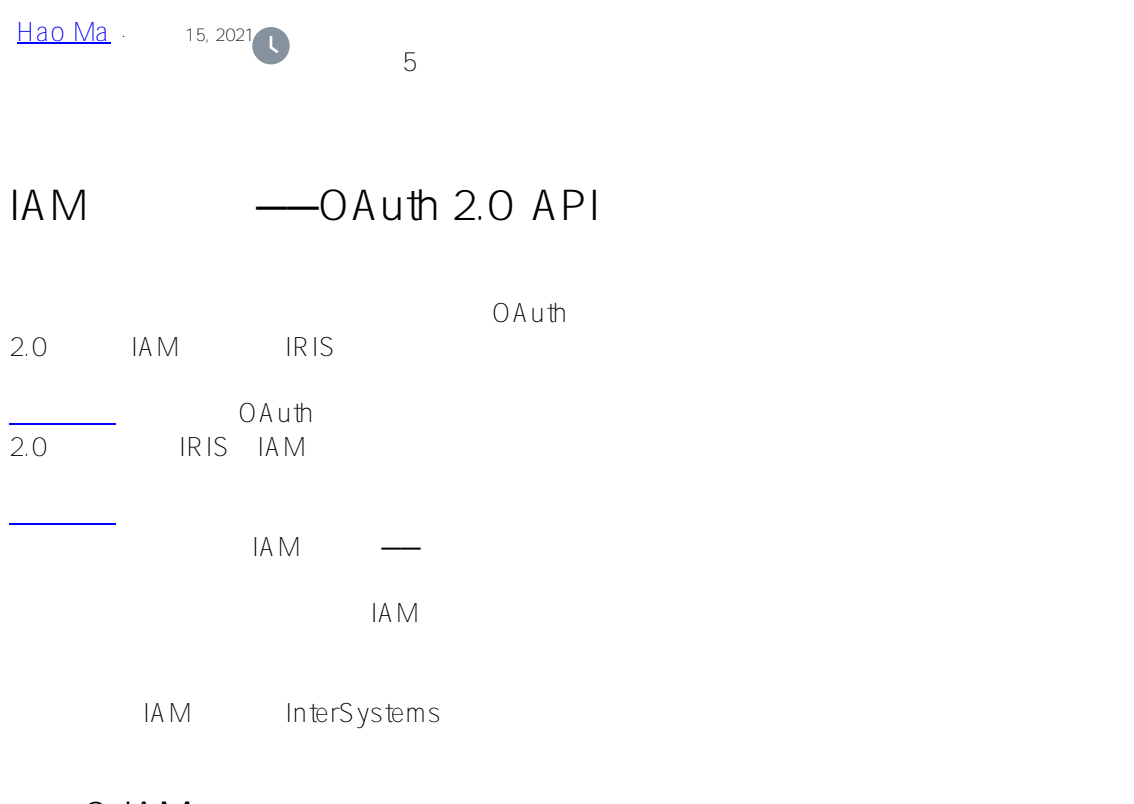

**场景2:IAM作为授权服务器和访问令牌验证器** 

"OAuth 2.0 Authentication"

 $1$ AM  $\mathsf{IA}\,\mathsf{M}$ 

"SampleIRISService"

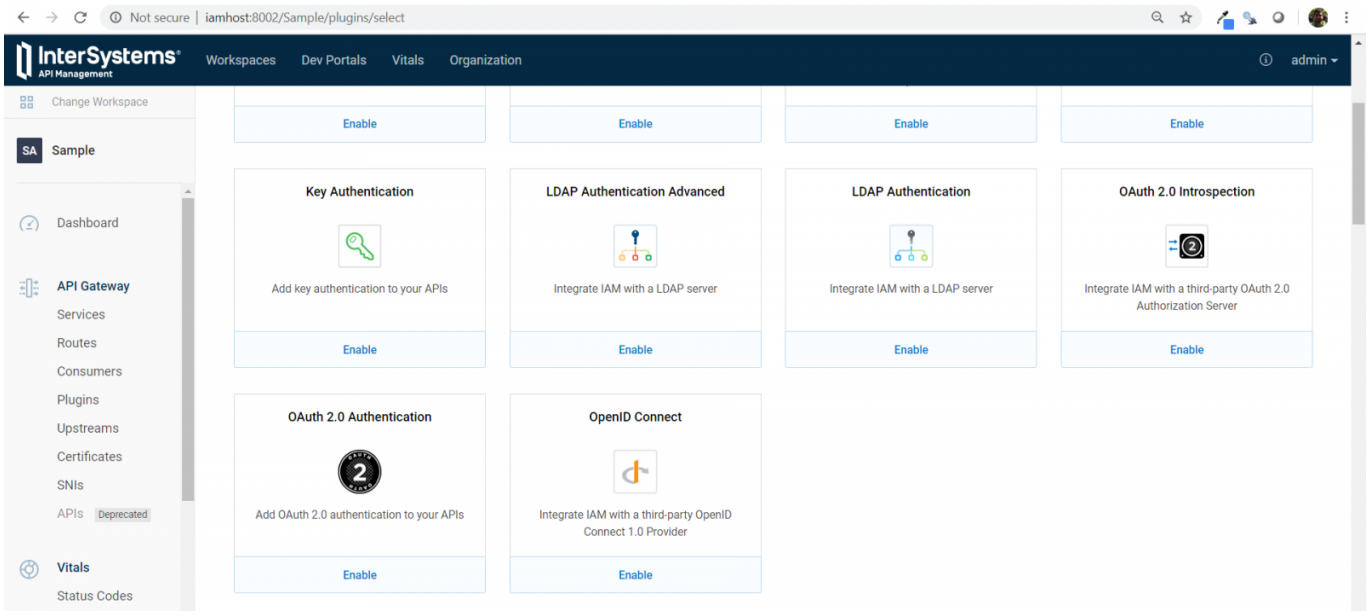

"SampleIRISService" ID "service\_id"

"config.auth\_header\_name" example and the set of the set of the set of the set of the set of the set of the set of the set of the set of the set of the set of the set of the set of the set of the set of the set of the set

"OAuth 2.0 Authentication" OAuth 2.0 Authorization Code Grant)、客户端凭证(Client Credentials)、隐式授予(Implicit Grant)或资源所有者密码凭证授权(Resource Owner Password Credentials Grant  $\ddotsc$   $\ddotsc$ 

本例中,我保留了所有其他字段的默认值。可以在 [此处查](https://docs.intersystems.com/iris20193/csp/docbook/apimgr/plugins/oauth2.html)看插件文档中每个字段的完整引用。

"config.provision\_key"

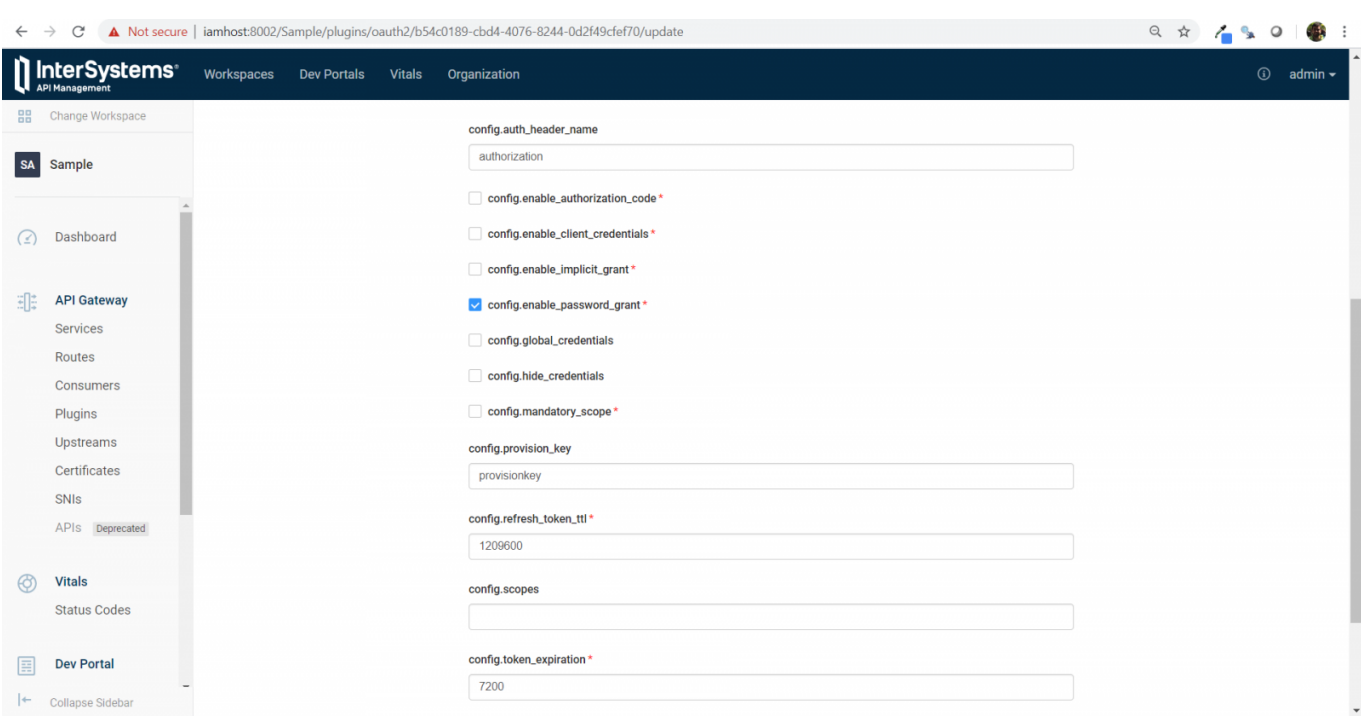

"ClientApp"

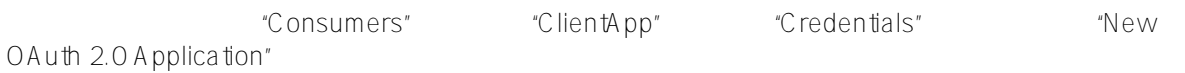

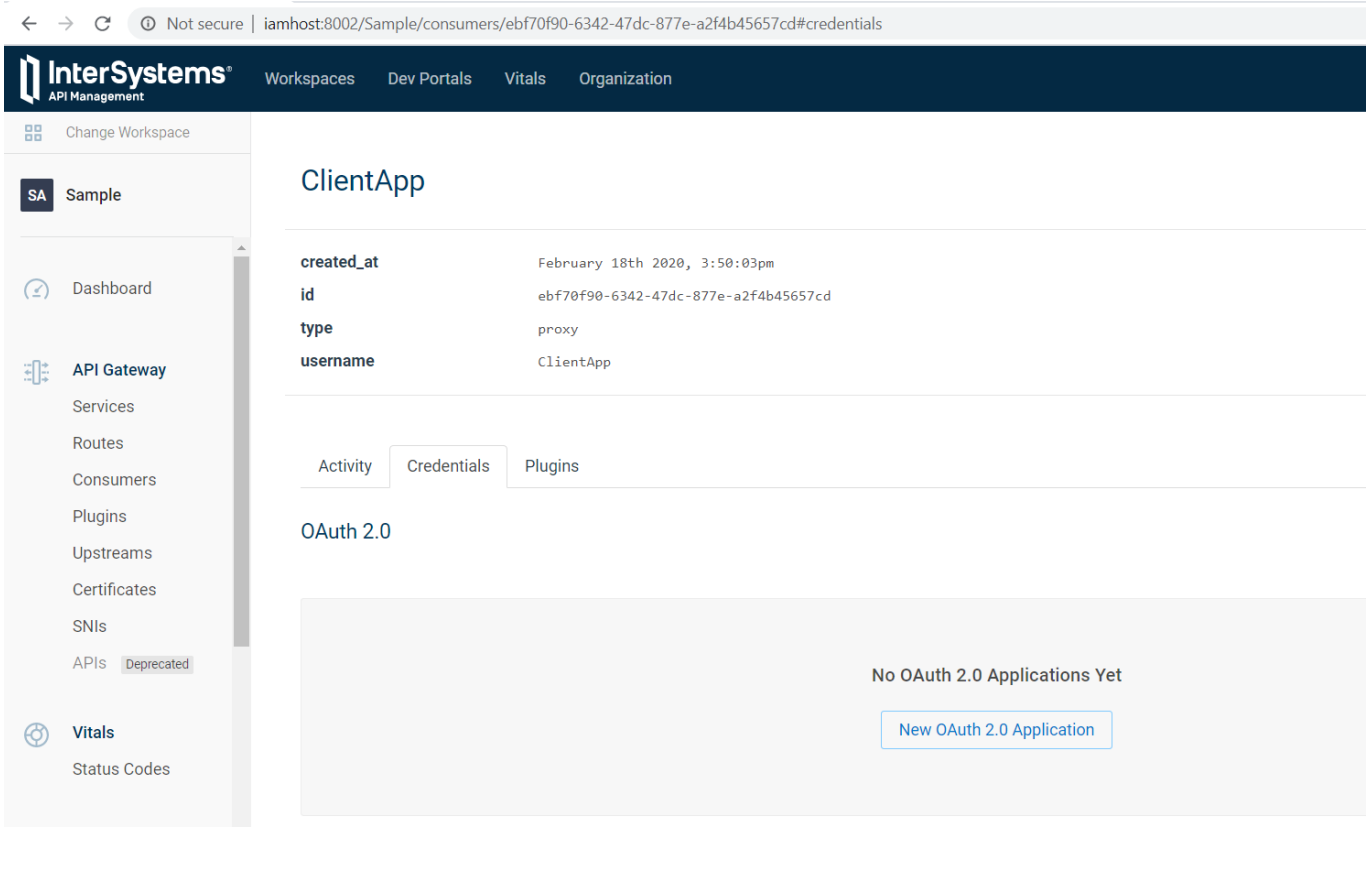

在下个页面的"name"字段输入名称,以标识应用程序,在"client\_id"和"client\_secret"字段分别定义客户端ID和客户端 URL, "redirect\_uri"

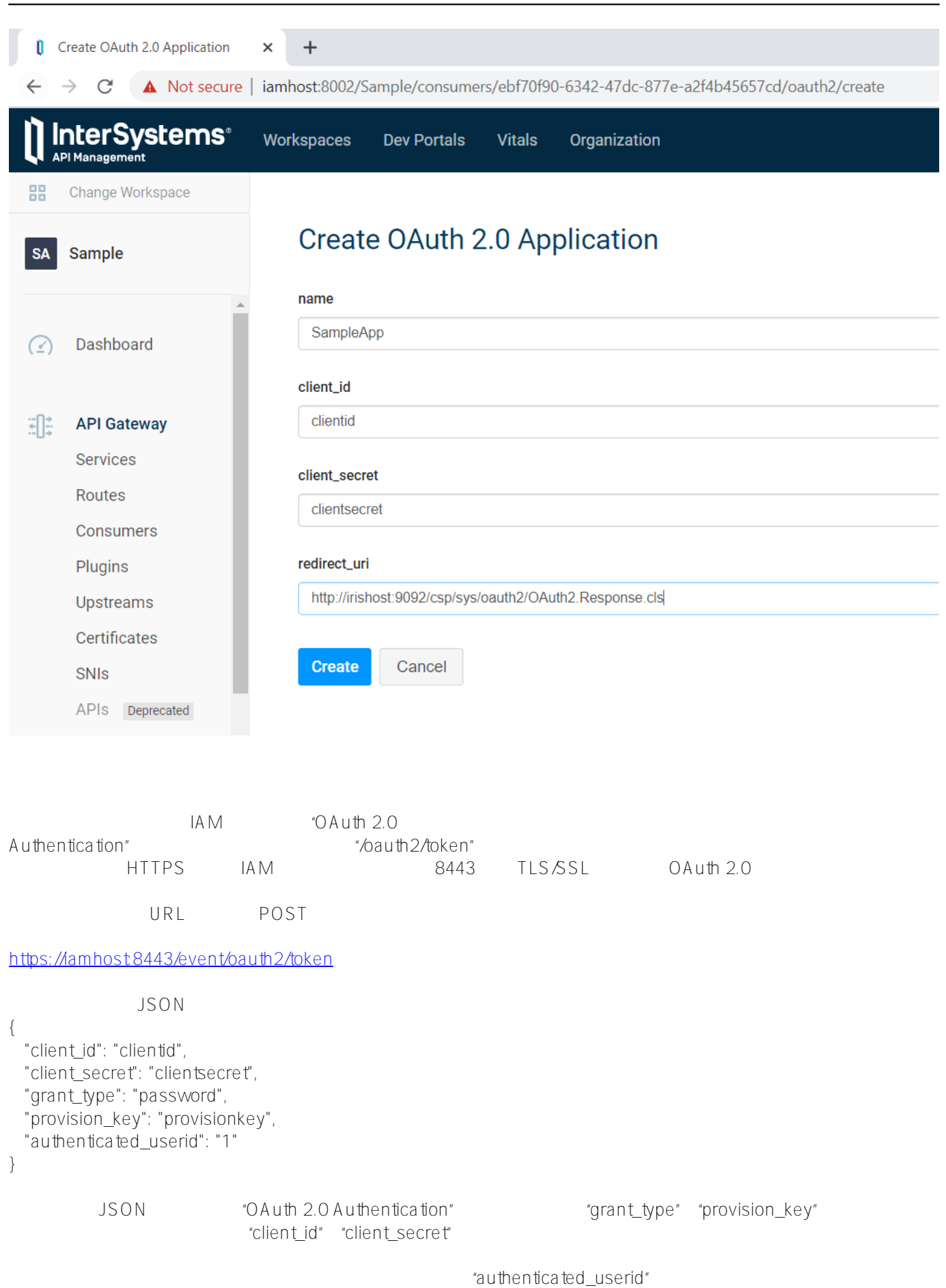

# Published on InterSystems Developer Community (https://community.intersystems.com)

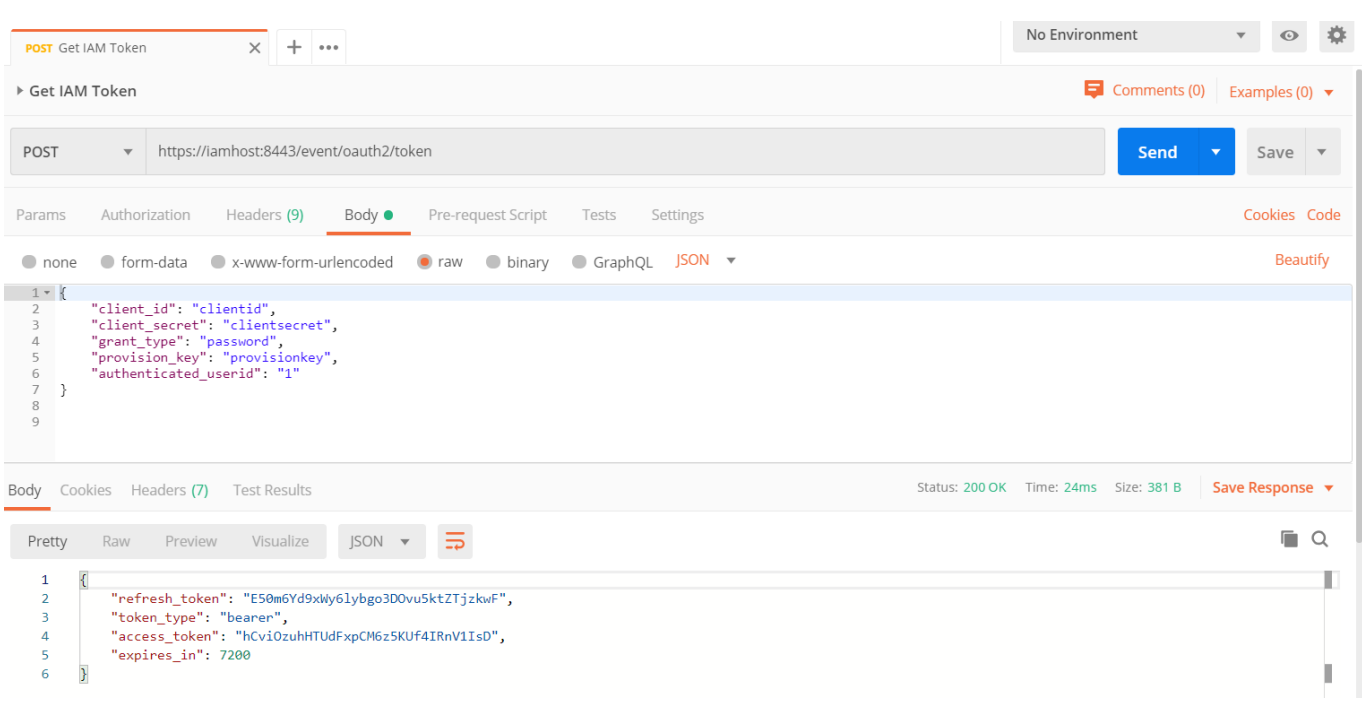

"access\_token" URL GET "bearner toke

# https://amhost8443/event/1

 $n$ 

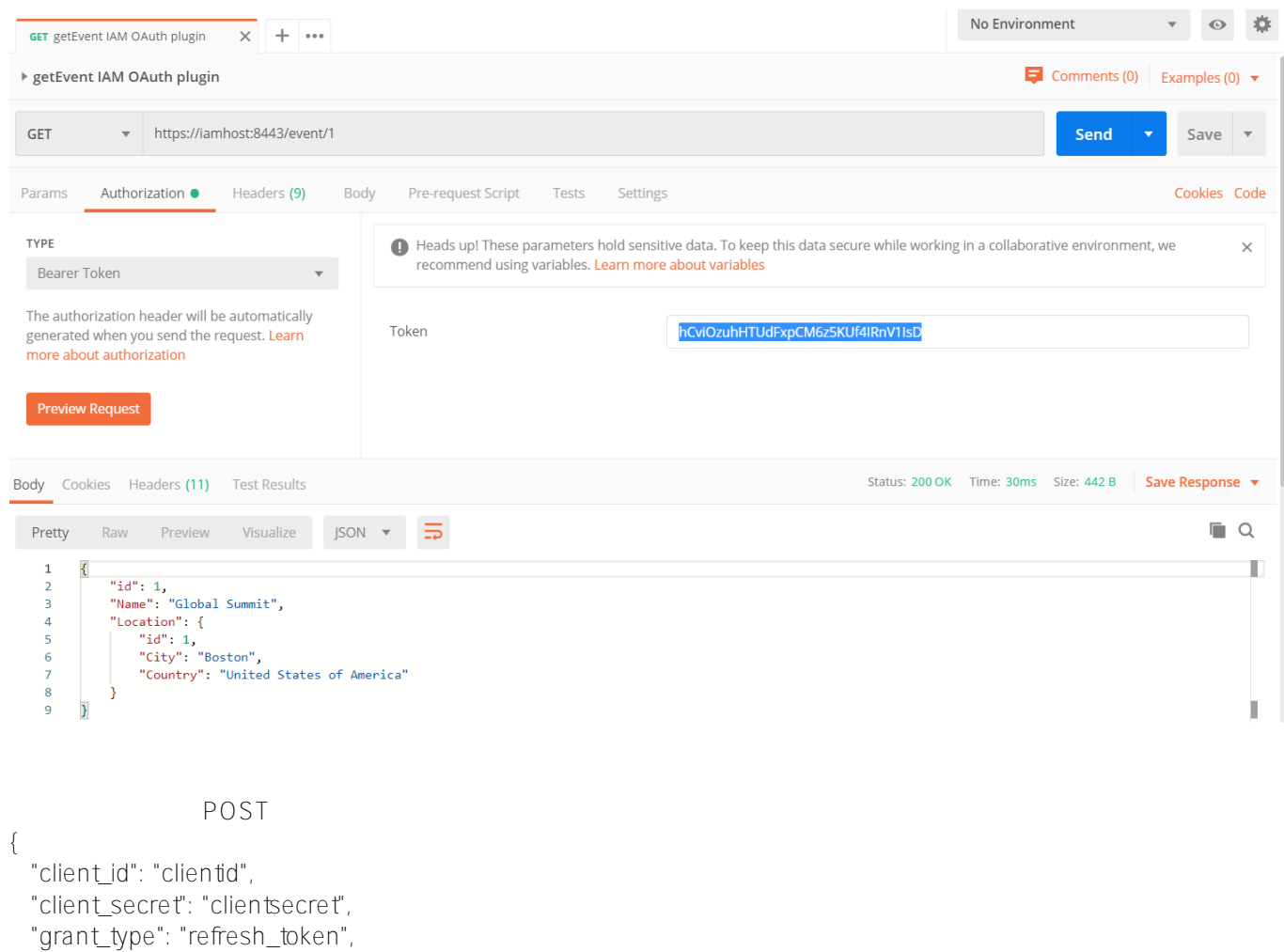

## "refresh\_token": "E50m6Yd9xWy6lybgo3DOvu5ktZTjzkwF"

}

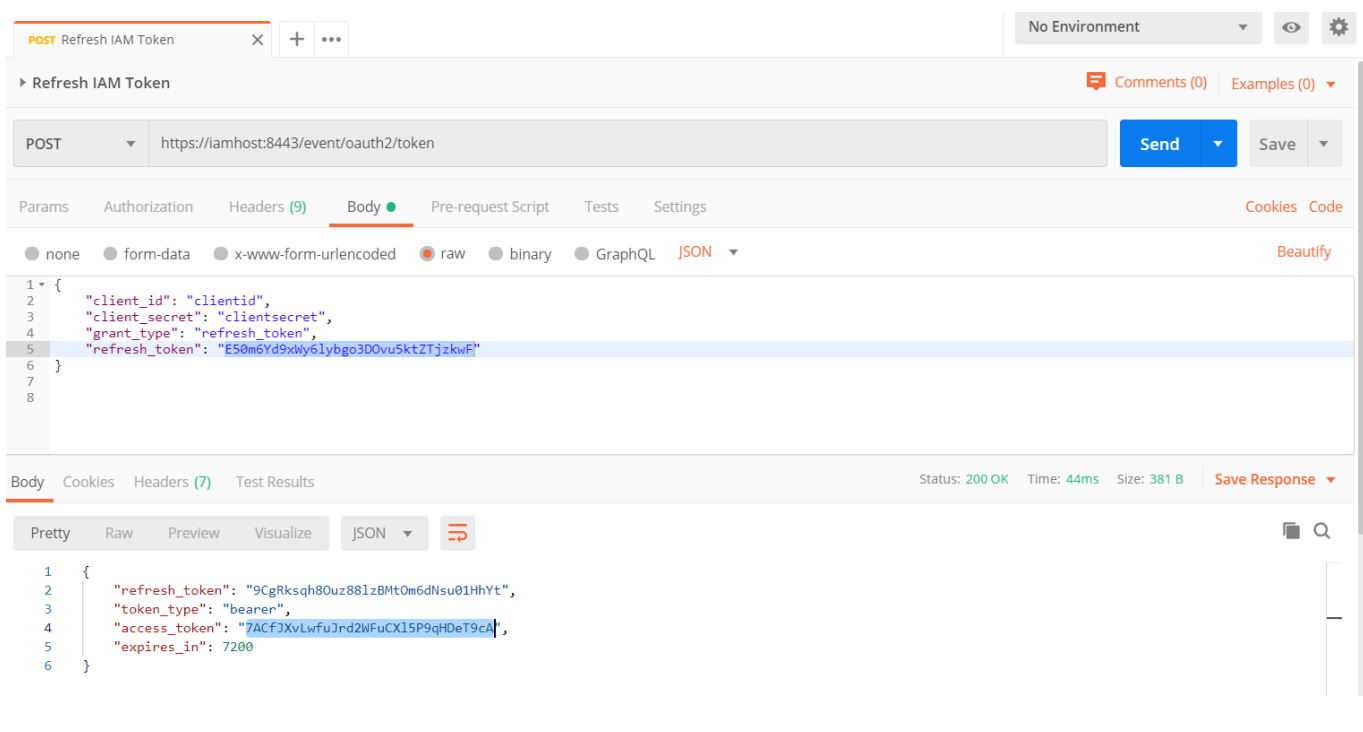

"OAuth 2.0 Authentication"

IAM Admin API GET

### <https://iamhost:8444/>**{workspace\_name}/oauth2\_tokens**

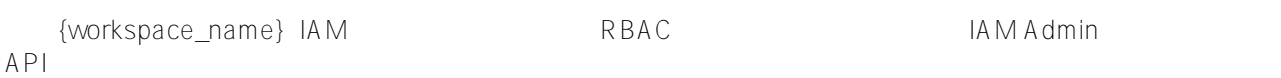

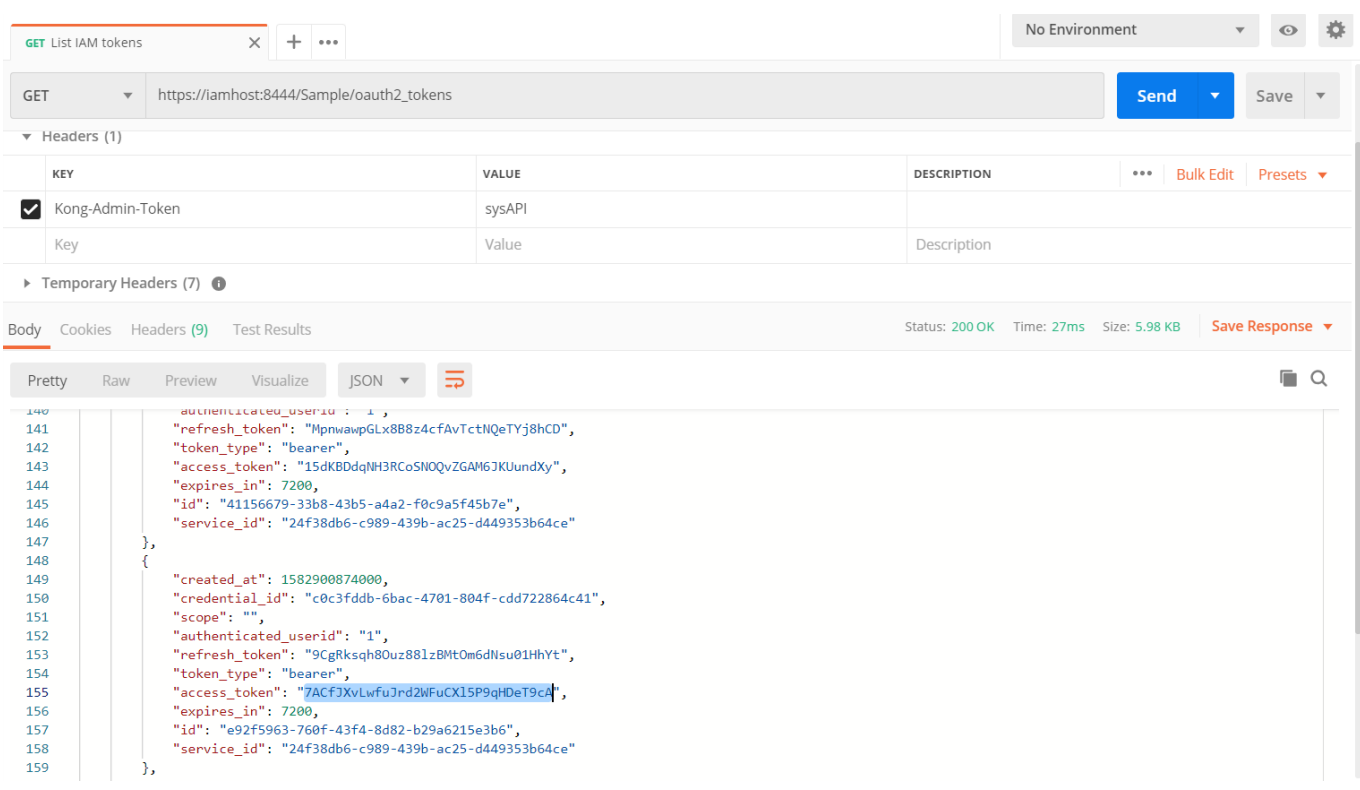

注意,"credential\_id"是在ClientApp客户端内部创建的OAuth应用程序(本例中名为SampleApp)的id,"service\_id" "SampleIRISService" id

### https://amhost8444/Sample/oauth2\_tokens/**{token\_id}**

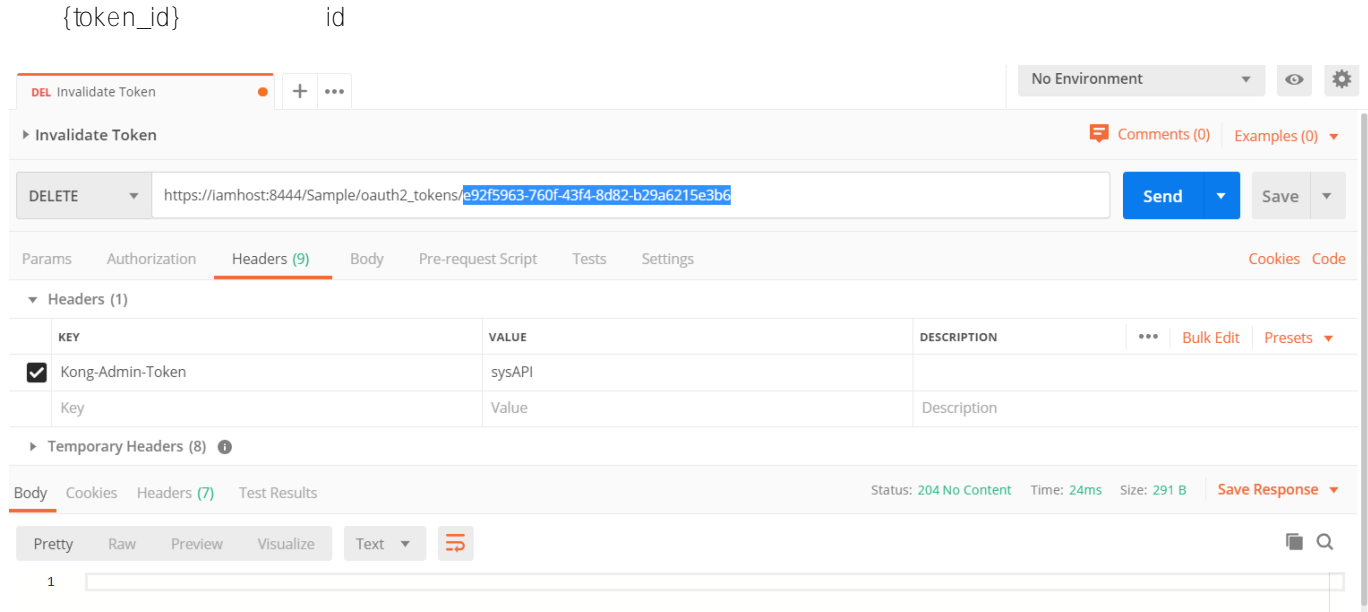

GET Bearer

Token URL

### https://iamhost8443/event/1

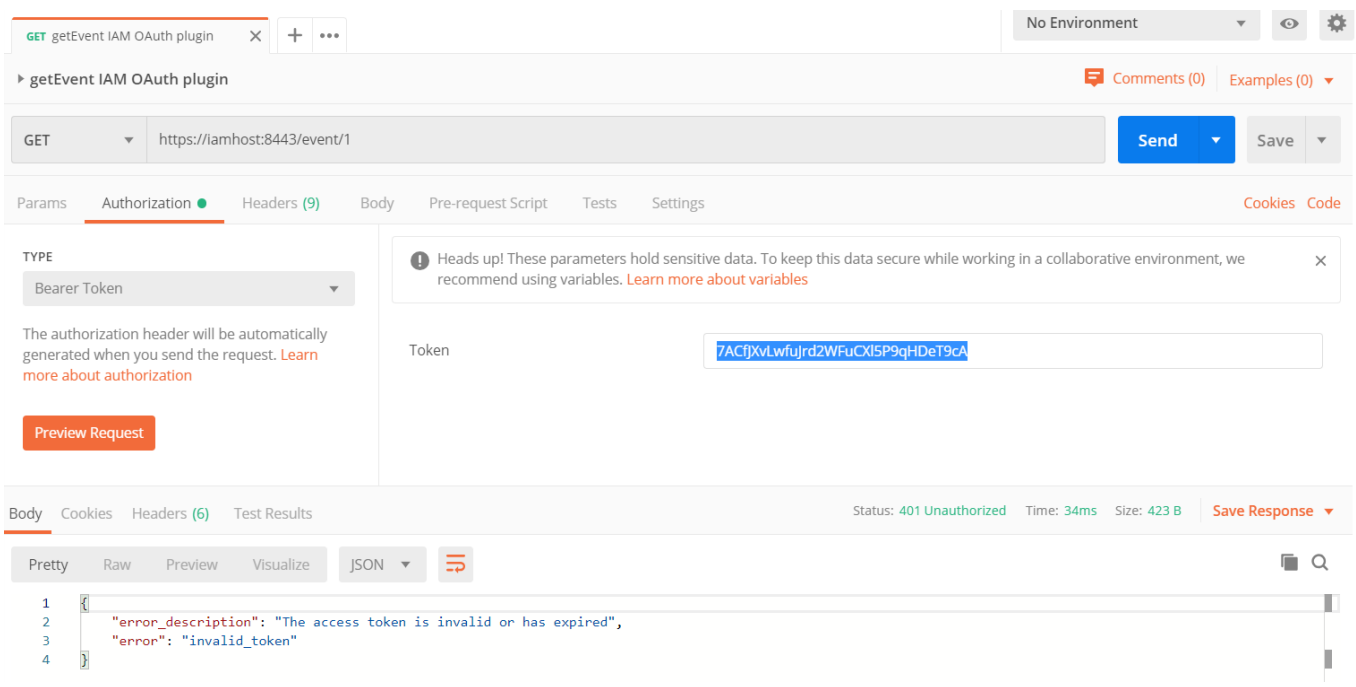

 $AA$  M

IAM

IAM, InterSystems

### $#API$   $#OA$ uth $2$   $#REST$   $API$   $#$   $#InterS$  vstems IRIS

 **源 URL:** https://cn.community.intersystems.com/post/iam%E5%AE%9E%E8%B7%B5%E6%8C%87%E5%8D%97 %E2%80%94%E2%80%94oauth-20%E4%B8%8B%E7%9A%84api%E4%BF%9D%E5%8D%AB%E6%88%98%E F%BC%88%E7%AC%AC%E4%B8%89%E9%83%A8%E5%88%86%EF%BC%89